Министерство науки и высшего образования Российской Федерации НАЦИОНАЛЬНЫЙ ИССЛЕДОВАТЕЛЬСКИЙ ТОМСКИЙ ГОСУДАРСТВЕННЫЙ УНИВЕРСИТЕТ Геолого-географический факультет

УТВЕРЖДАЮ: Декан геолого-географического факультета The H.A. THUIHH

«22» июня 2023 г.

**Фонд оценочных средств по дисциплине**

# КОМПЬЮТЕРНЫЕ ТЕХНОЛОГИИ В МЕТЕОРОЛОГИИ

Направление подготовки **05.04.04Гидрометеорология**

Профиль подготовки: **«Гидрометеорология»**

Томск–2023

Фонд оценочных средств соответствует ОС НИ ТГУ по направлению подготовки 05.04.04 Гидрометеорология, учебному плану направления подготовки 05.04.04 Гидрометеорология, направленности (профиля) «Гидрометеорология» и рабочей программе по данной дисциплине.

Полный фонд оценочных средств по дисциплине хранится на кафедре природопользования // опубликован в ЭИОС НИ ТГУ – электронном университете Moodle:https://moodle.tsu.ru/course/view.php?id=24387второй семестр.

Полный фонд оценочных средств по дисциплине хранится на кафедре метеорологии и климатологии и кафедре гидрологии

Разработчики ФОС: доцент кафедры метеорологии и климатологии, канд. физ.-мат. наук Сандар Сандар Сандар Сандар Сандар Сандар Сандар Сандар Сандар Сандар Сандар Сандар Санда старший преподаватель кафедры гидрологии В.Н. Петрова

Экспертиза фонда оценочных средств проведена учебно-методической комиссией факультета, протокол № 7 от 22.06.2023 г.

Фонд оценочных средств рассмотрен и утвержден на заседании кафедры Метеорологии и климатологии, протокол № 144 от 26.06.2023 г.

Фонд оценочных средств рассмотрен и утвержден на заседании кафедры гидрологии, протокол № 10 от 05.06 2023 г.

Руководитель магистерской программы «Гидрометеорология», заведующий кафедрой метеорологии и климатологии \_\_\_\_\_\_\_\_\_\_\_\_\_\_\_\_\_\_В.П. Горбатенко

Заведующий кафедрой гидрологии В. А. Земцов

#### **Формируемые компетенции**

Целью освоения дисциплины является формирование следующих компетенций:

ОПК-1 – способен использовать основы методологии научного познания, базовые знания в области математических и естественных наук при решении задач профессиональной деятельности в области гидрометеорологии.

ОПК-2 – способен проводить научные исследования объектов, систем и процессов в области гидрометеорологии, в том числе при решении проблем изменений климата, геоэкологии и охраны окружающей среды, а также разрабатывать прогнозы (погоды, состояния климата и гидрологических объектов) различной заблаговременности.

| Компетенция | Результаты освоения    | Уровни      | Критерии оценивания    | Шкала         |
|-------------|------------------------|-------------|------------------------|---------------|
|             | дисциплины             | освоения    | результатов освоения   | оценки        |
|             |                        |             | дисциплины             | тестовых      |
|             |                        |             |                        | заданий       |
| $OIIK-1$    | $M$ ОПК-1.1 – владеет  | Повышенный  | Владеет основными      | 85-100%       |
|             | математическим         |             | методами научных       |               |
|             | аппаратом,             |             | исследований,          |               |
|             | применяет              |             | статистической         |               |
|             | математические         |             | обработки              |               |
|             | методы при решении     |             | экспериментальных      |               |
|             | задач различной        |             | данных.                |               |
|             | степени сложности в    | Достаточный | Умеет применять        | 70-84 %       |
|             | практической и         |             | полученные знания      |               |
|             | профессиональной       |             | математического        |               |
|             | деятельности           |             | аппарата для решения   |               |
|             |                        |             | конкретных задач в     |               |
|             |                        |             | естественных науках.   |               |
|             |                        | Пороговый   | Знает методы           | 55-69 %       |
|             |                        |             | построения и           |               |
|             |                        |             | исследования           |               |
|             |                        |             | математических         |               |
|             |                        |             | моделей в естественных |               |
|             |                        |             | науках, способы и      |               |
|             |                        |             | методы проведения      |               |
|             |                        |             | натурного эксперимента |               |
|             |                        |             | и его интерпретации.   |               |
|             |                        | Допороговый | Не знает основные      | Менее 55      |
|             |                        |             | методы построения и    | $\frac{0}{0}$ |
|             |                        |             | исследования           |               |
|             |                        |             | математических         |               |
|             |                        |             | моделей в естественных |               |
|             |                        |             | науках.                |               |
| $OIIK-2$    | $M$ ОПК-2.2 – способен | Повышенный  | Способен оформлять в   | 85-100%       |
|             | предоставлять          |             | соответствии с         |               |
|             | информационные         |             | установленными         |               |
|             | услуги в виде          |             | требованиями и         |               |
|             | научных                |             | представлять           |               |
|             | консультаций,          |             | результаты научных     |               |
|             | доведения              |             | исследований в         |               |
|             | информации по          |             | различных формах.      |               |
|             | проблемам              |             | (научные публикации,   |               |
|             |                        |             |                        |               |

Таблица 1 – Уровни освоения компетенций и критерии их оценивания

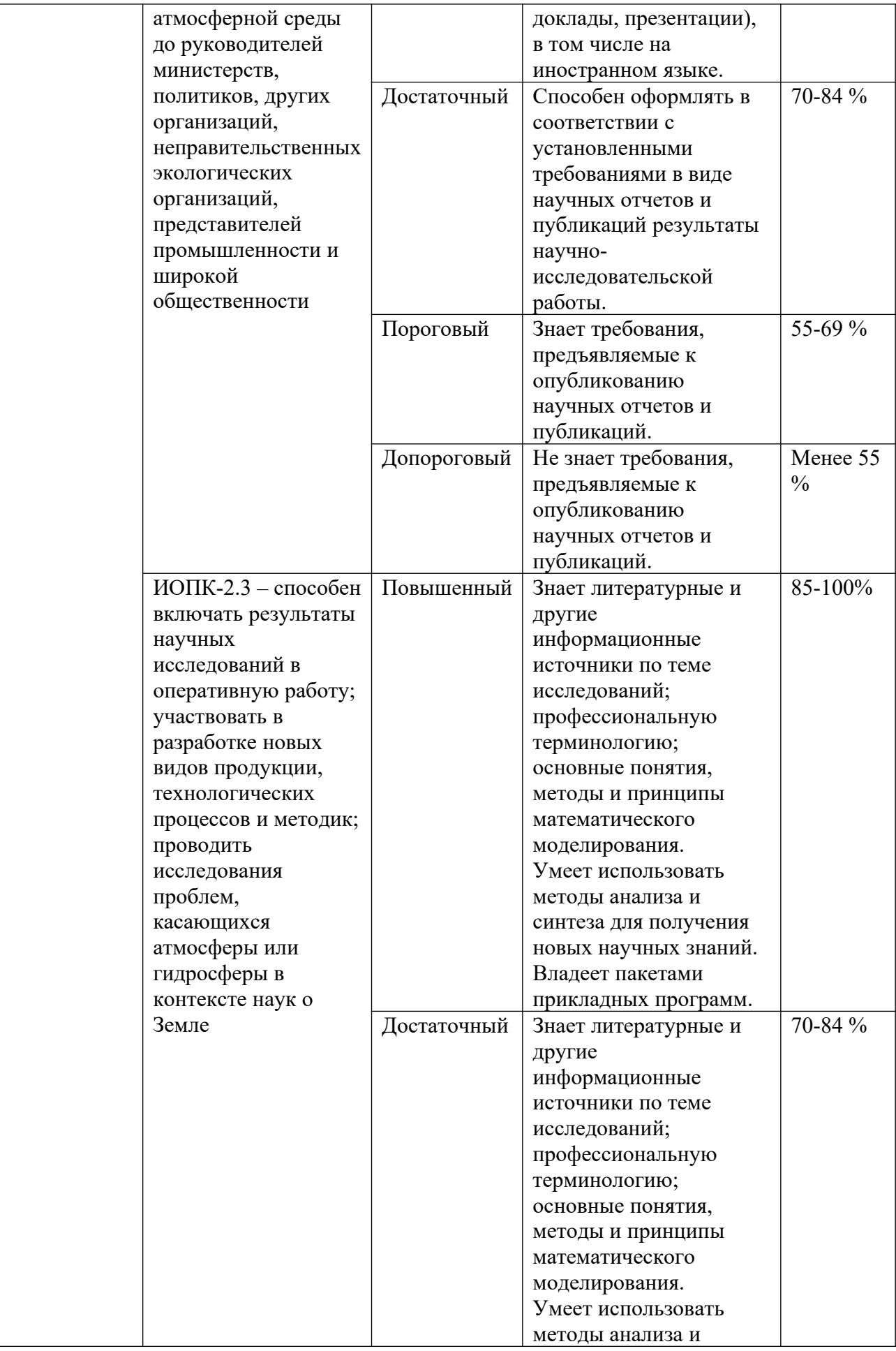

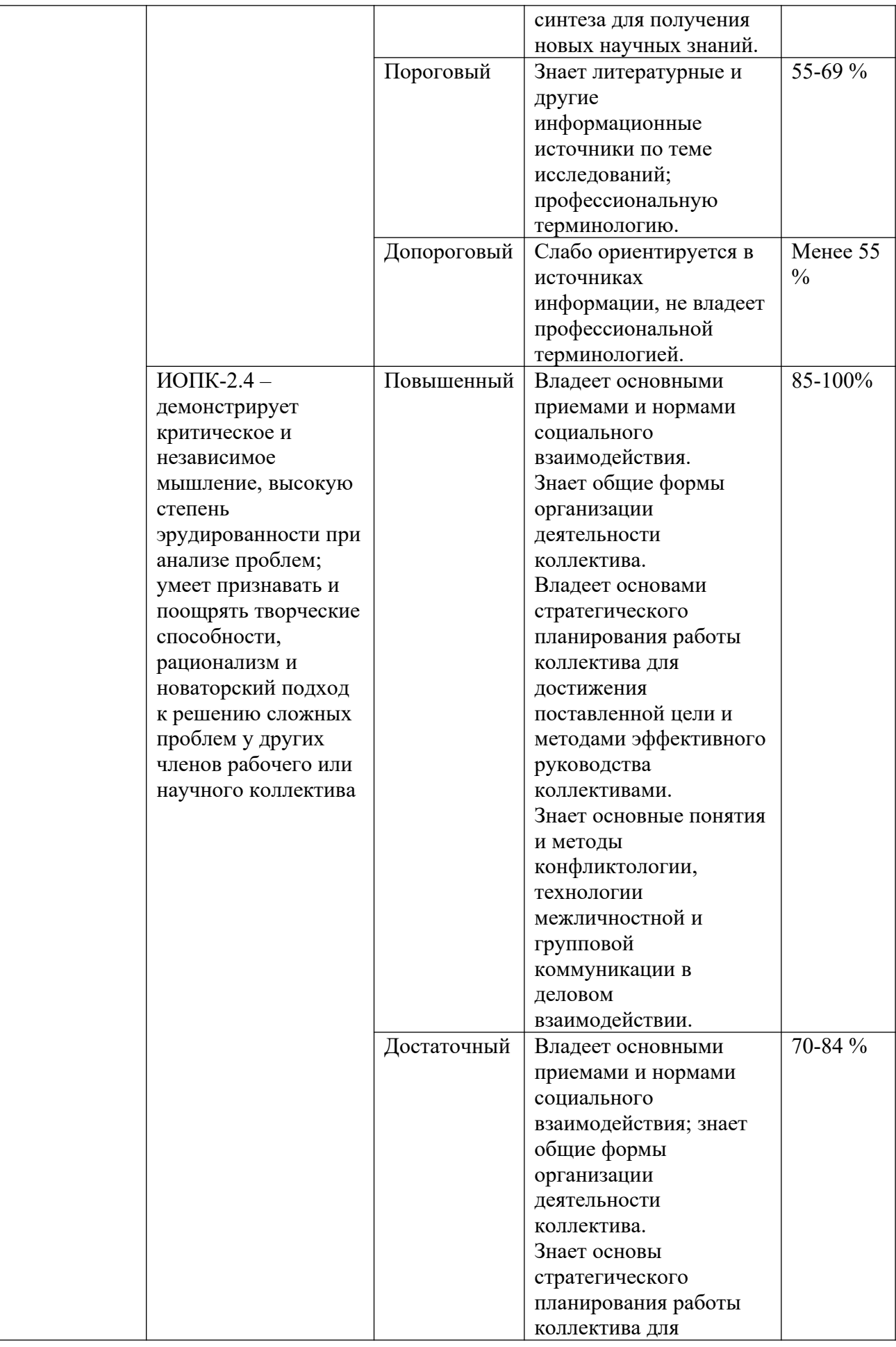

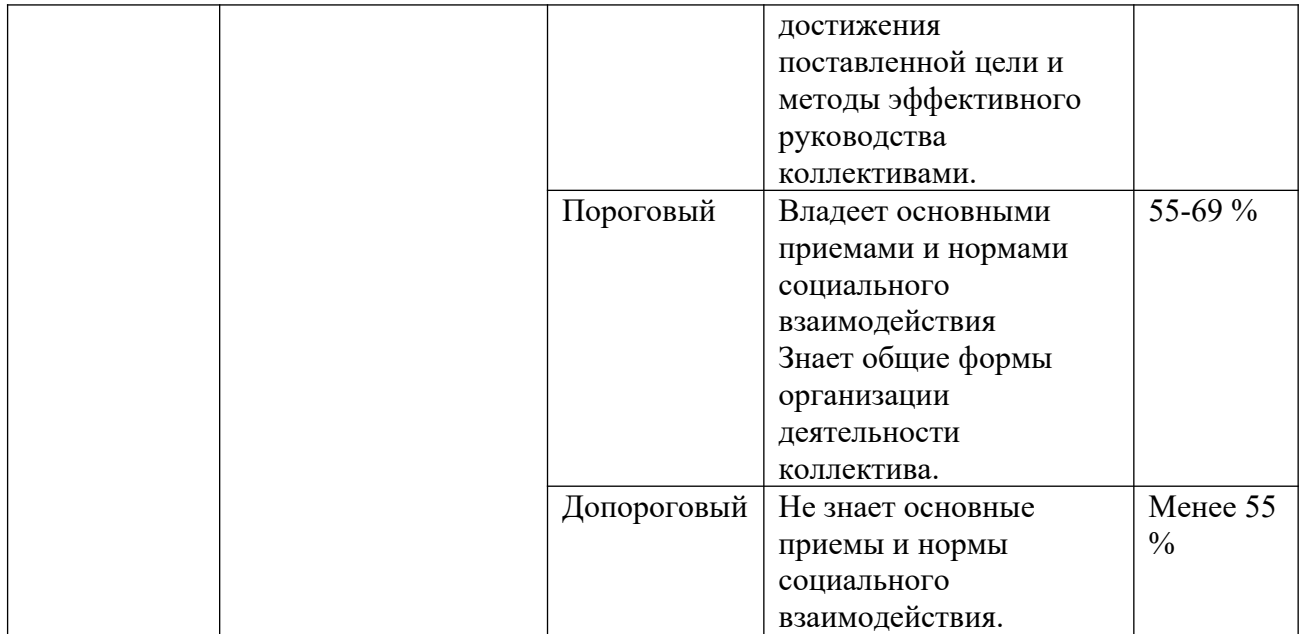

Таблица 2 –Этапы формирования компетенции в курсе

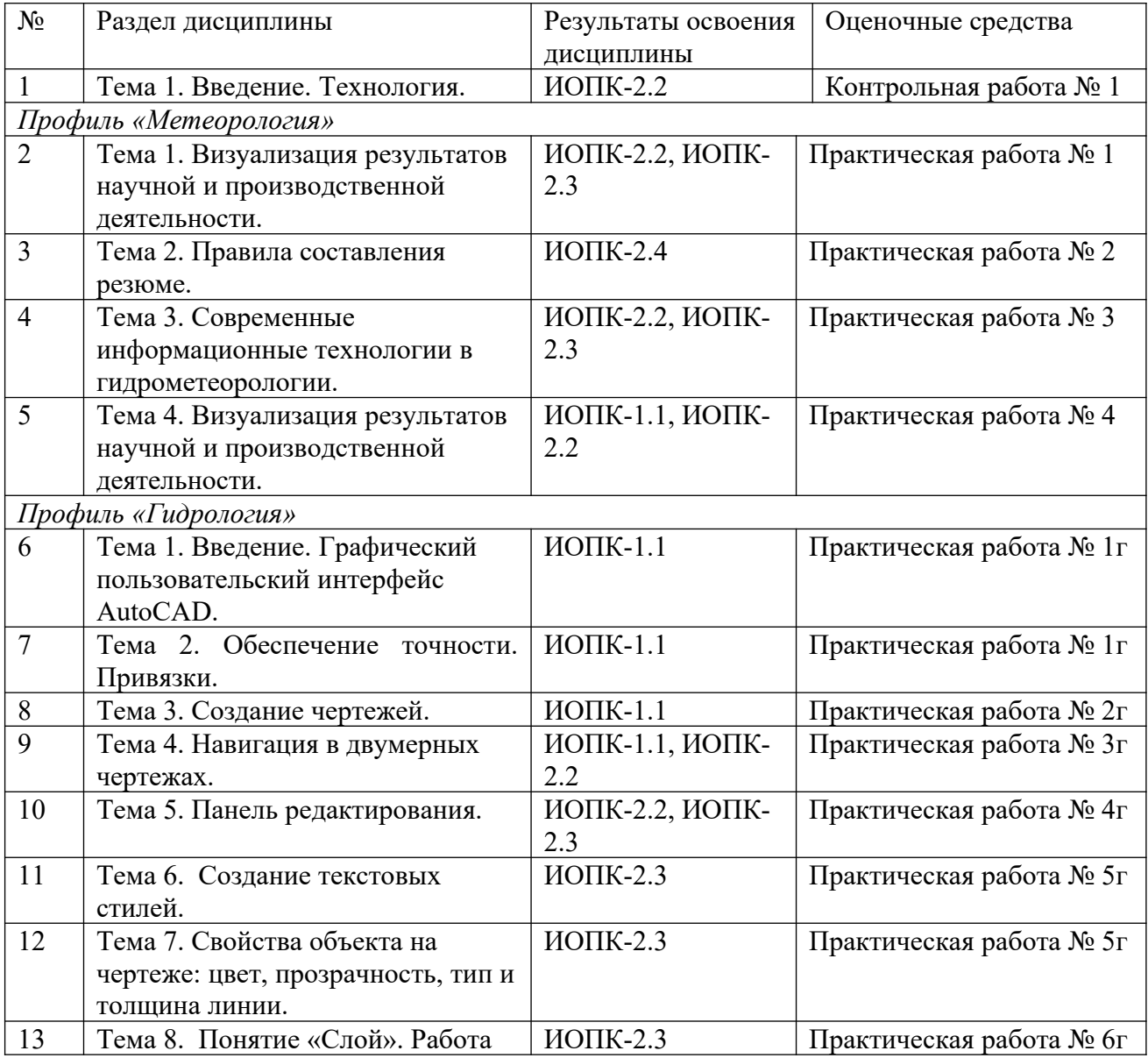

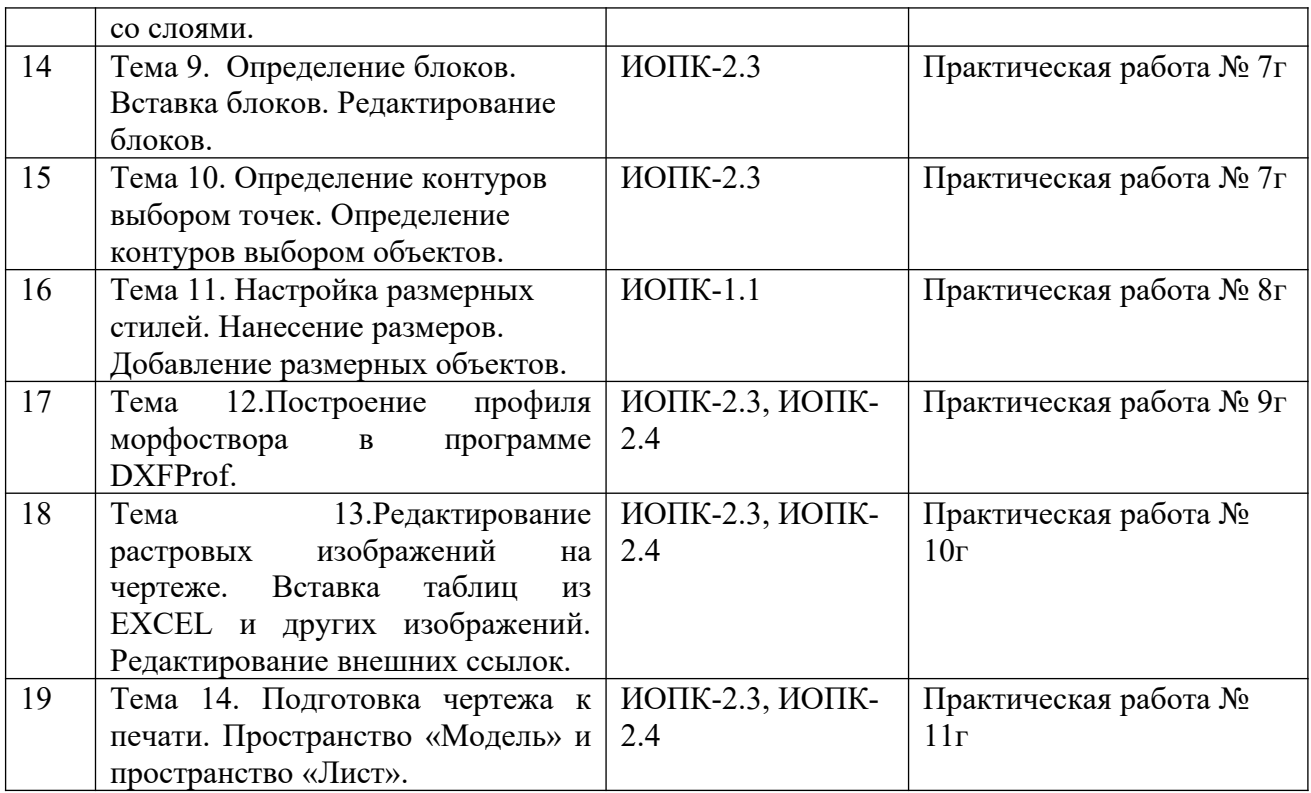

Типовые задания **для проведения текущего контроля** успеваемости по дисциплине

## **ИОПК-1.1**

*Практическая работа № 4*

Запись слайд-шоу с закадровым текстом и настройкой времени показа слайдов. Подготовить презентацию (максимум 25 слайдов, минимум – 15) на выбранную тему.

### *Практическая работа № 1г*

Графический пользовательский интерфейс AutoCAD. Обзор рабочих пространств AutoCAD. Лента AutoCAD. Зона командной строки. Строка состояния. Панель быстрого доступа. Диалоговые окна и их элементы. Контекстные меню.

### *Практическая работа № 2г*

Обеспечение точности. Привязки.

### *Практическая работа № 3г*

Построение линий и прямоугольников. Отмена, стирание и возврат. Использование систем координат. Использование абсолютных координат. Использование относительных координат. Использование полярных координат. Построение окружностей, дуг и многоугольников. Линии сопряжения и фаски. Точки и маркеры. Построение и использование полилиний. Построение дуги в составе полилинии.

#### *Практическая работа № 8г*

Настройка размерных стилей. Нанесение размеров. Добавление размерных объектов. Простановка и отображение мультивыносок. Редактирование размеров.

## **ИОПК-2.2**

*Контрольная работа № 1* 1. Дайте определение «Компьютерные технологии». 2. Перечислите основы и классификации компьютерных технологий.

3. Охарактеризуйте современные компьютерные технологии и перспективы их использования для решения гидрометеорологических задач.

## *Практическая работа № 1*

Представление результатов научной и производственной деятельности. Подготовить научный стенд на выбранную тему.

## *Практическая работа № 3*

Описание основных информационных ресурсов и продукции Росгидромета.

Обратиться на сайт Росгидромета https://www.meteorf.gov.ru/product/info/ и выбрать любой информационный ресурс (при выборе ресурса руководствуйтесь темой вашей будущей диссертации).

Записать видео со звуковым сопровождением, в котором следует отразить: назначение ресурса, полезные материалы, размещенные на сайте, достоинства и недостатки, требуется ли регистрация для работы с этим ресурсом, есть ли мобильная версия сайта и возможность работы с телефона и т.д.

*Практическая работа № 4* (представлена выше)

*Практическая работа № 3г* (представлена выше)

*Практическая работа № 4г*

Панель редактирования. Выбор (выделение) объектов. Перенос и копирование. Поворот и масштабирование. Зеркальное отображение. Массивы. Подобие.

# **ИОПК-2.3**

*Практическая работа № 1* (представлена выше)

*Практическая работа № 3* (представлена выше)

*Практическая работа № 4г* (представлена выше)

### *Практическая работа № 5г*

Свойства объекта на чертеже: цвет, прозрачность, тип и толщина линии. Изменение свойств объекта. Копирование свойств объектов. Установка текущего слоя. Настройка отображения слоев. Переключение статуса слоев. Изолирование слоев. Сохранение конфигурации свойств слоев. Назначение типов линий.

### *Практическая работа № 6г*

Понятие «Слой». Установка текущего слоя. Настройка отображения слоев. Переключение статуса слоев. Изолирование слоев. Сохранение конфигурации свойств слоев. Работа со слоями. Задание свойств объектам и слоям. Управление свойствами слоев.

### *Практическая работа № 7г*

Определение блоков. Вставка блоков. Редактирование блоков. Редактирование геометрии определения блока. Встраивание блоков. Расчленение блоков. Переопределение блоков.

### *Практическая работа № 9г*

Построение профиля морфоствора в программе DXFProf.

## *Практическая работа № 10г*

Редактирование растровых изображений на чертеже. Вставка таблиц из EXCEL и других изображений. Создание взаимосвязанных чертежей. Использование внешних ссылок. Вставка внешних ссылок. Редактирование внешних ссылок.

### *Практическая работа № 11г*

Подготовка чертежа к печати. Пространство «Модель» и пространство «Лист». Выбор и настройка печатающего устройства. Настройка параметров листа бумаги. Предварительный просмотр перед печатью. Печать чертежа. Печать в пространстве модели. Печать в пространстве листа. Экспорт в электронный формат.

## **ИОПК-2.4**

*Практическая работа № 2*

Составление резюме

Ознакомиться с правилами профессионального резюме. С помощью конструктора составить резюме.

*Практическая работа № 9г*(представлена выше) *Практическая работа № 10г (представлена выше) Практическая работа № 11г (представлена выше)*

Оценивание результатов освоения дисциплины в ходе текущего контроля происходит на основании критериев, обозначенных ниже.Сводные данные текущего контроля успеваемости по дисциплине отражаются в электронной информационнообразовательной среде НИ ТГУ. Проверка уровня сформированности компетенций осуществляется в процессе промежуточной аттестации.

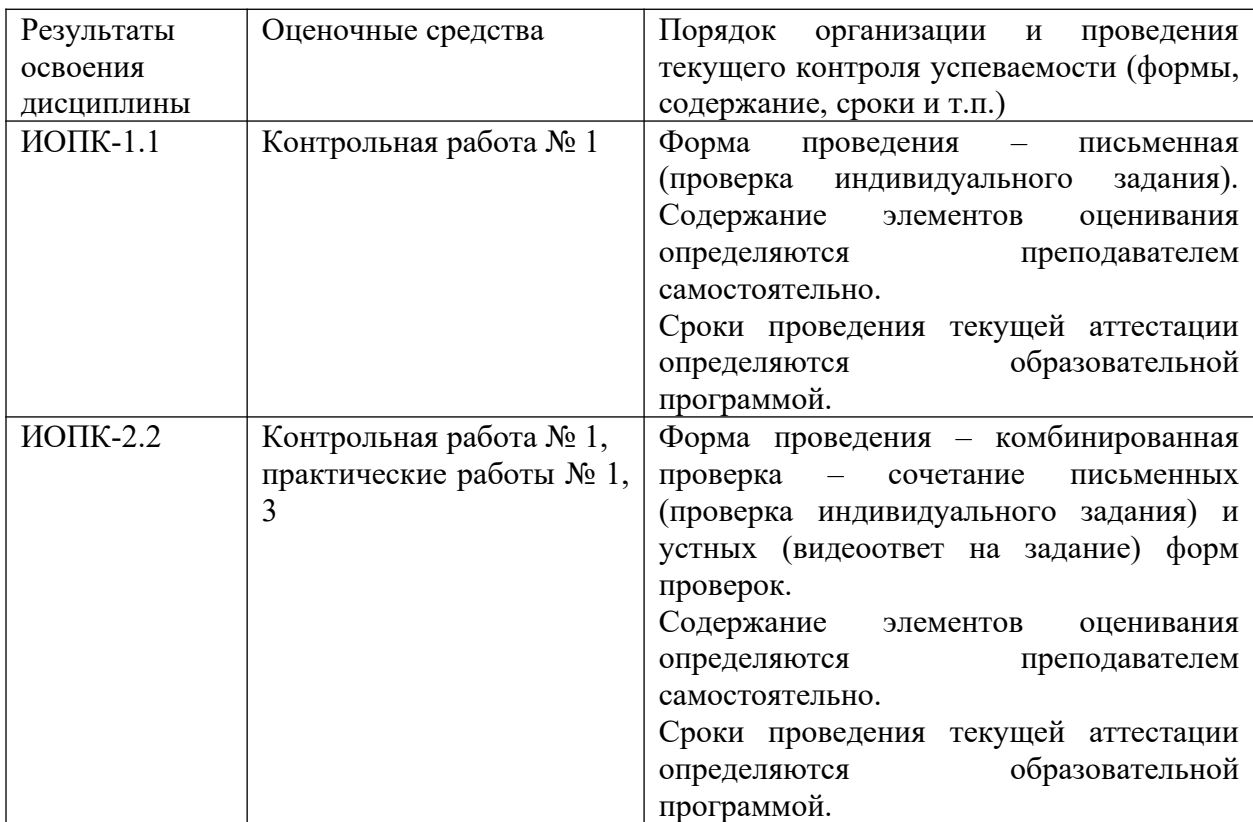

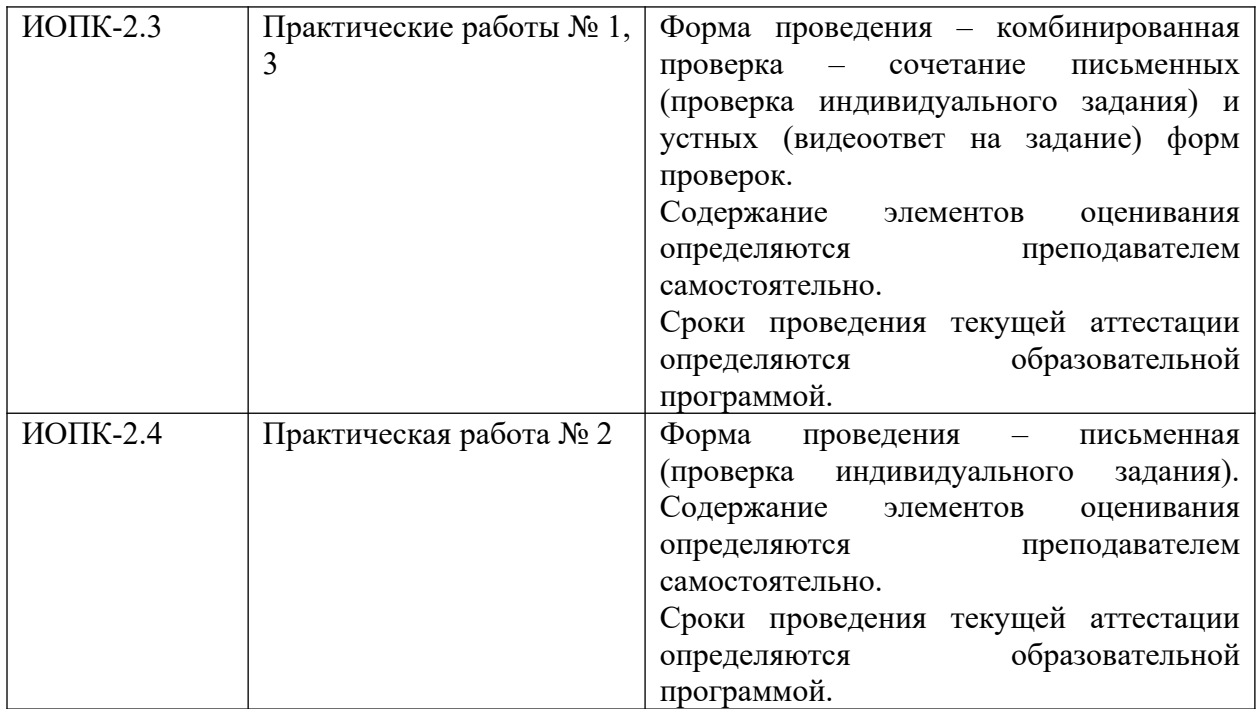

Для допуска к промежуточной аттестации студент должен сдать все практические работы до конца семестра. Все работы должны быть выполнены выше порогового уровня.  $($ >70 %).

### **Проверка сформированности компетенций в процессе промежуточной аттестации**

**Зачёт во втором семестре** проводится в форме тестирования в системе Moodle. Продолжительность зачета 1 час. В тестирование включены 30 вопросов с открытой формой (на соответствие, с коротким ответом, с вариантами ответов «верно/неверно»).

### Типовые вопросы**для проведения промежуточной аттестации**

### *Пример вопросов:*

1. Как называется разновидность информационных технологий, в которых все методы и средства реализации информационных процессов осуществляются с помощью средств микропроцессорной вычислительной (компьютерной) техники?

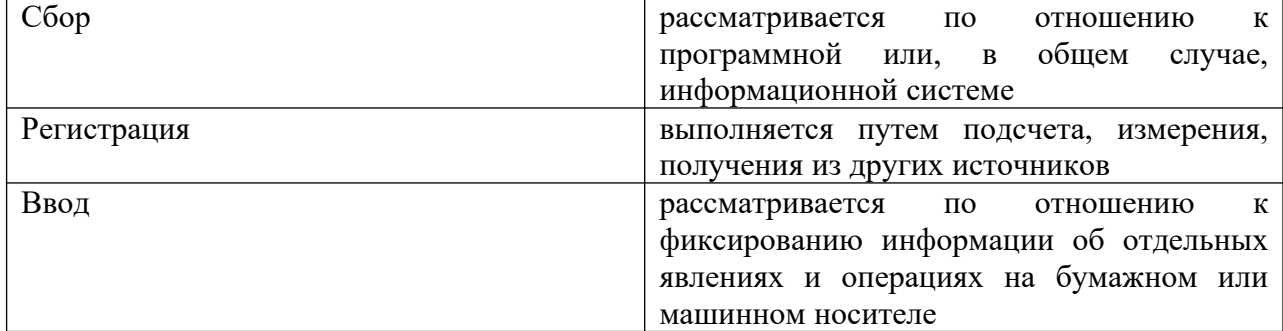

2. Соотнесите основные информационные процедуры и их описание:

3. Использование измерительных комплексов, необходимых для проведения различных экспериментов и опытов на базе ЭВМ входит в основу компьютерных технологий.

а) верно;

б) неверно.

На выполнение тестирования дается 1 попытка. Тест считается пройденным при достижении проходного балла, установленного преподавателем (20 баллов). В случае невыполнения теста назначается собеседование с преподавателем.

Процедура промежуточной аттестации опирается на материалы текущего контроля **(контроля посещаемости, результатов тестирования по лекционному материалу в системе Moodle).** 

#### **Шкала формирования итоговой оценки**

Результаты зачета определяются критериями «зачтено», «не зачтено».

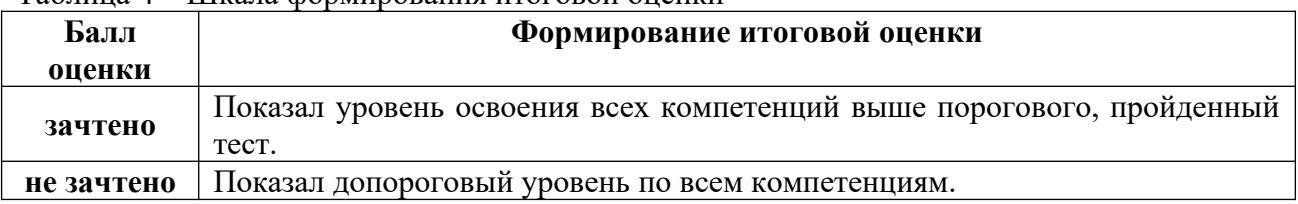

Таблица 4 – Шкала формирования итоговой оценки